# **jogo de caca níqueis**

- 1. jogo de caca níqueis
- 2. jogo de caca níqueis :aplicativo que aposta e ganha dinheiro
- 3. jogo de caca níqueis :free sign up bet

# **jogo de caca níqueis**

#### Resumo:

**jogo de caca níqueis : Bem-vindo ao mundo das apostas em mka.arq.br! Inscreva-se agora e comece a ganhar com nosso bônus exclusivo!** 

contente:

Você já assistiu à programas de televisão e jogos populares como Plinko

? Você ficou curioso e queria saber como funciona esse jogo e o que o torna tão emocionante? Neste artigo, vamos explorar o mundo do jogo Plinko

e descobrir como é jogado.

# **Como apostar em jogo de caca níqueis jogos de futebol pela internet no Brasil**

Apostar em jogo de caca níqueis jogos de futebol é uma atividade muito popular no Brasil. Com a chegada da internet, agora pode possível fazer suas apostas com forma fácil e segura - sem sairde casa! Neste artigo que você vai aprender como arriscararem{ k 0] Jogos DE Futebol pela web neste Brasil.

### **Escolha um bom site de apostas**

A primeira etapa é escolher um bom site de apostas. Existem muitas opções disponíveis, mas não todas são confiáveis ou seguraS! É importante fazer uma pesquisa e ler as avaliações antesde decidir o sites". Algumas coisas a se considerar incluema reputação do página em jogo de caca níqueis As possibilidades para pagamento EA variedade dos jogos disponíveis.

### **Cadastre-se em jogo de caca níqueis um site de apostas**

Depois de escolher um sitede apostas, você precisará se cadastrar. Isso geralmente é o processo simples que requer algumas informações pessoais - como seu nome e endereço E Informações DE contato; Alguns sites podem também pedir uma prova por idade ou outras verificações em identidade.

### **Faça um depósito**

Antes de poder fazer suas primeiras apostas, você precisará realizar um depósito no sitede probabilidade a. Isso pode ser feito usando uma variedade e métodos para pagamento - como cartões com crédito ou débitoou portfólioes eletrônicos! Certifique-se De ler sobre as taxas E As opções do depositado antes que escolher num método.

### **Comece a apostar**

Agora que você tem fundos em jogo de caca níqueis jogo de caca níqueis conta, é hora de começar a apostar! Consulte as opções e cas disponíveis. escolha aquela mais melhor se encaixa Em{ k 0' suas necessidades; Lembre-sede sempre arriscarar com forma responsávele nuncaaposto muito do quanto pode permitir -Se perder.

## **Retire suas ganâncias**

Se você tiver sorte e ganhar dinheiro, é hora de retirar suas ganâncias. Isso geralmente pode ser feito usando o mesmo método para pagamento que Você usou com fazer um depósito! Certifiquese De ler sobre as taxas ou a opções da retirada antes se solicitar uma retirada.

Agora que você sabe como apostar em jogo de caca níqueis jogos de futebol pela internet no Brasil, é hora para começar a jogar! Boa sorte e lembre-sede joga com forma responsável.

# **jogo de caca níqueis :aplicativo que aposta e ganha dinheiro**

## **jogo de caca níqueis**

### **Introdução aos jogos no Android 12**

O Android 12 permite aos usuários baixar e instalar diferentes tipos de jogos em jogo de caca níqueis seus dispositivos móveis Android. Existem duas maneiras de se instalar jogos no Android 12: atualizando o seu dispositivo para o Android 12 ou flashing o dispositivo.

#### **Instalando atualização do Android 12**

Quando um usuário quer jogar jogos em jogo de caca níqueis seu dispositivo Android e quer acessar as novas funcionalidades do Android 12, pode atualizar seu dispositivo seguindo estes passos:

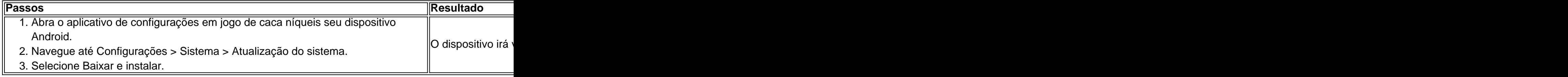

#### **Flashando o dispositivo**

Quando um usuário quer instalar manualmente o Android 12 em jogo de caca níqueis seu dispositivo, pode seguir estes passos:

#### **Passos Resultado**

1. Baixe a imagem do sistema Android 12 para o dispositivo no site do desenvolvedor Android no com usuário.

- 2. Abra o Android Flash Tool no computador do usuário.
- 3. Siga as instruções fornecidas para flashar o dispositivo.

### **Considerações finais para instalar jogos no Android 12**

É importante que os usuários do Android verifiquem a compatibilidade do jogo antes de baixá-lo, especialmente se o jogo exigir vários recursos de sistema. Isso pode ajudar a assegurar que não haverá problemas de desempenho no dispositivo ou problemas de compatibilidade.

### **Perguntas freqüentes**

• O que é flashar um dispositivo?

Fl

ralmente baixa da casa e também dá aos jogadores mais liberdade. Qual jogo tem as es probabilidades em jogo de caca níqueis cassino? Lowest House Edge techopedia : guias de jogo: o

ogo-tem-o-melhor-entrada-no... Poker. Mas finalmente, poker é a forma mais difícil de dos os jogos, você é um jogador de todas as maneiras. O Para aprender as regras

# **jogo de caca níqueis :free sign up bet**

Author: mka.arq.br Subject: jogo de caca níqueis Keywords: jogo de caca níqueis Update: 2024/7/24 7:10:34